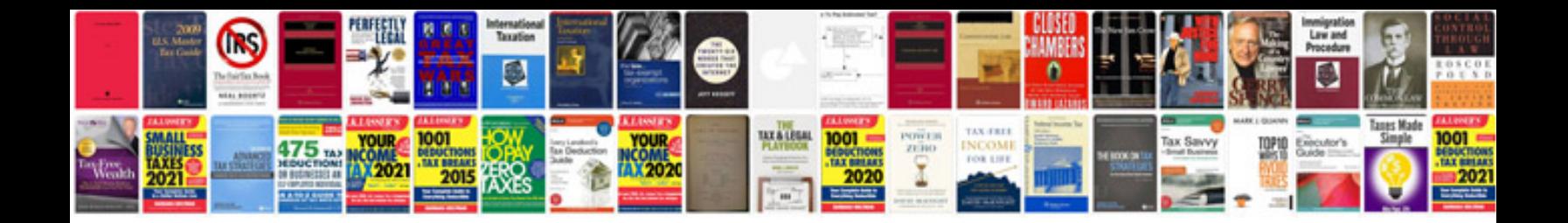

**Software manual**

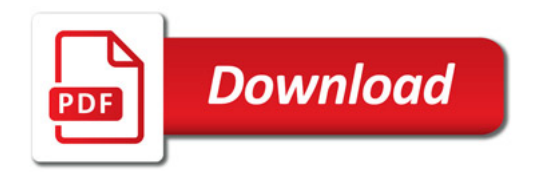

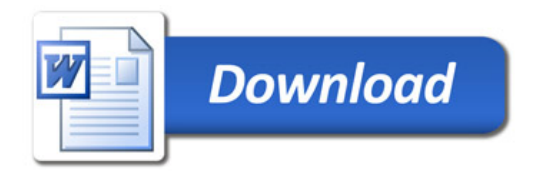